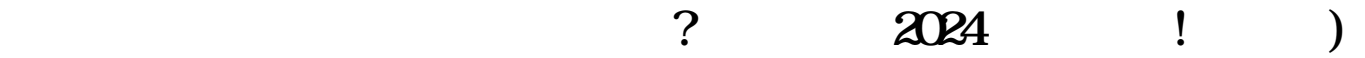

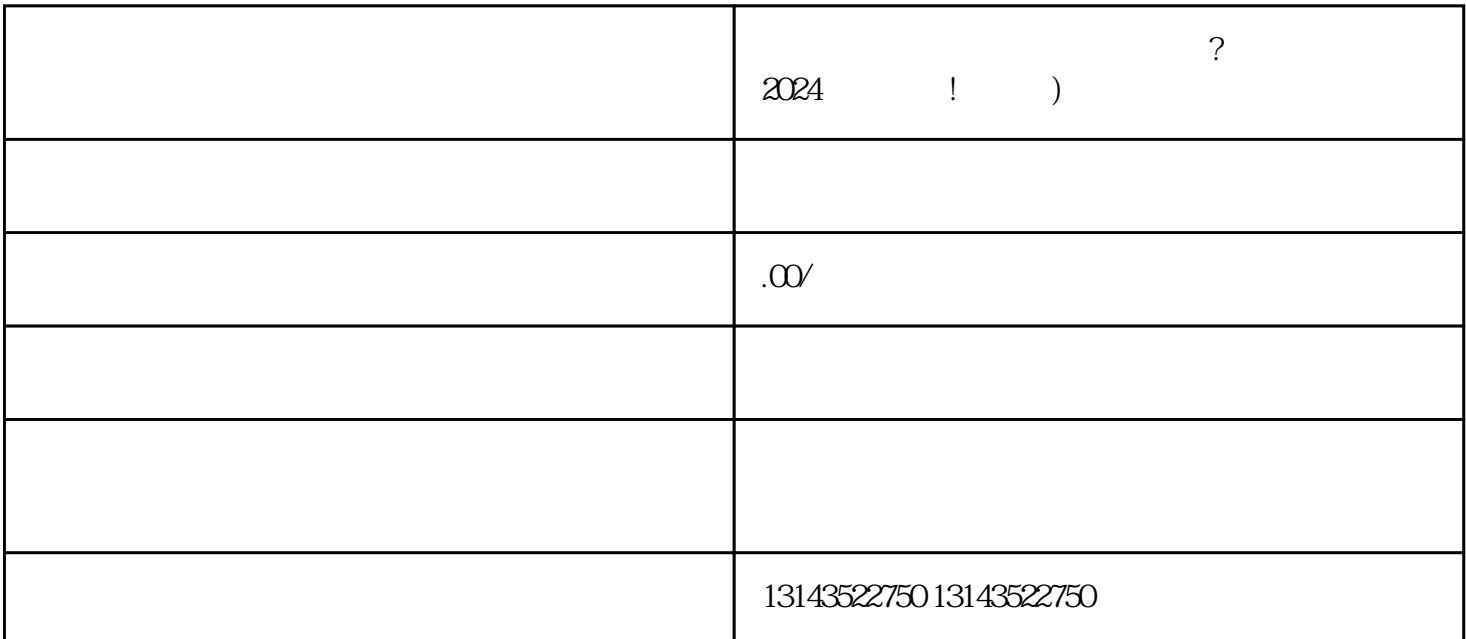

 $2024$ 

 $V$ 

 $10$ 

 $\rm V$  , and the contract  $\rm V$  , and the contract  $\rm q$ uanwei

 $j$ uejia $\pm$ 

 $z$ himing $z$ himing